**PLC** 

| PLC                      |
|--------------------------|
| $\overline{\phantom{0}}$ |
| .00 <sub>l</sub>         |
|                          |
| 213                      |
| 13817547326              |

PLC

 $PLC$ 

 $5$ 

 $10$ 

西门子S7-SMART200、 S7-200CN、S7-300、S7-400、S7-1200、S7-1500、S7-ET200SP

 $\rm 6EP$ 

科技公司。浔之漫智控技术(上海)有限公司本着"以人为本、科技先导、顾客满意、持续改进"的工作

 $PLC$ 

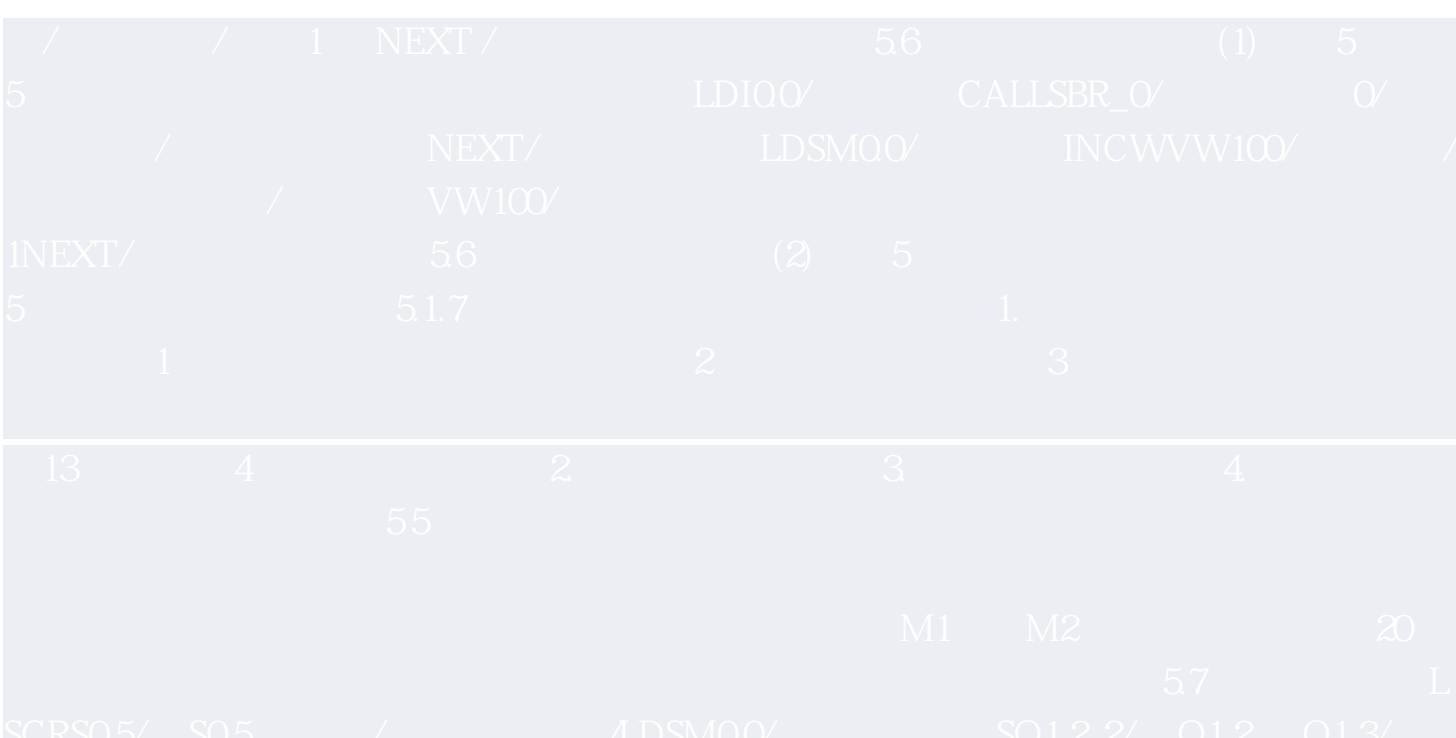

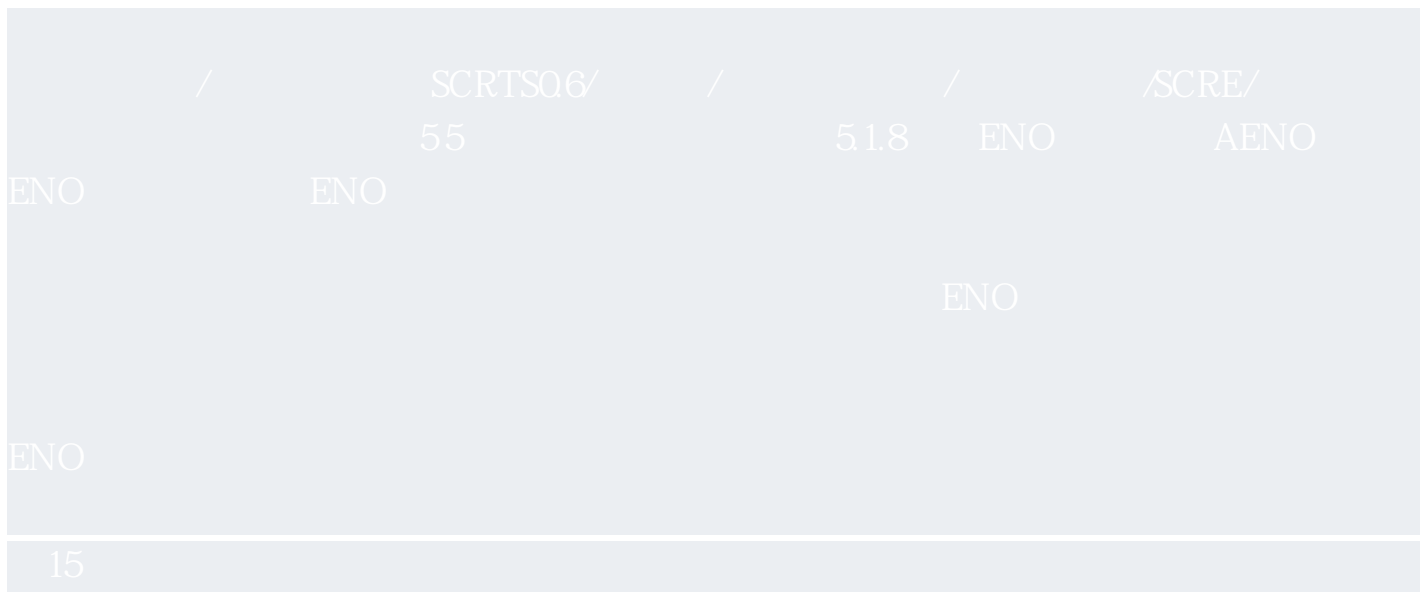

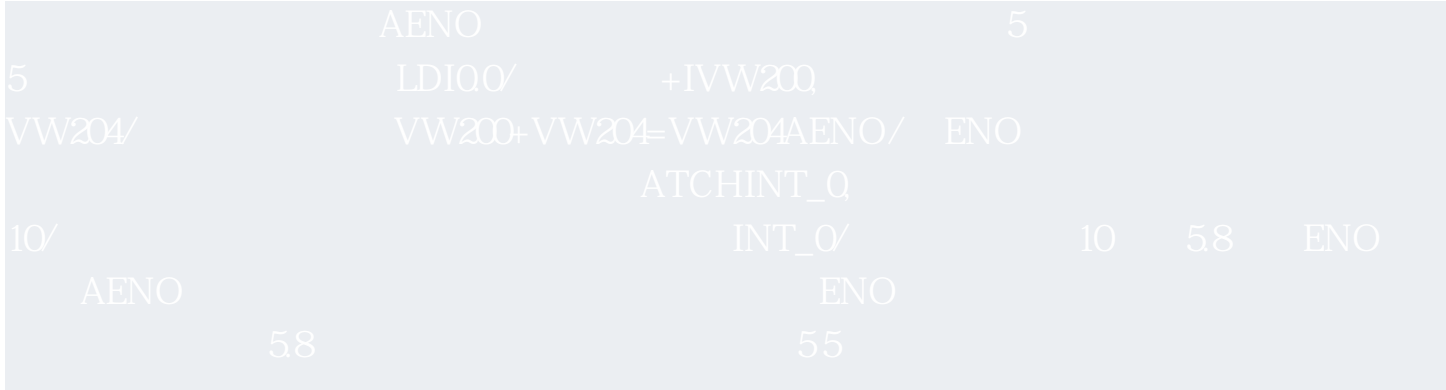